# <span id="page-0-0"></span>Aula 21 – Caracteres

#### Norton T. Roman & Luciano A. Digiampietri

Norton T. Roman & Luciano A. Digiampietri [Aula 21 – Caracteres](#page-58-0) 1 / 23

4 0 8

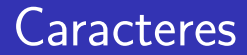

• Imagine que agora, em vez de guardarmos somente o tipo do material, queremos também o nome e descrição

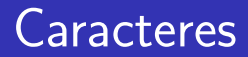

- Imagine que agora, em vez de guardarmos somente o tipo do material, queremos também o nome e descrição
- $\bullet$  Precisaríamos de frases  $\rightarrow$  precisaríamos de caracteres

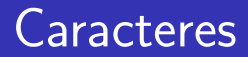

- Imagine que agora, em vez de guardarmos somente o tipo do material, queremos também o nome e descrição
- $\bullet$  Precisaríamos de frases  $\rightarrow$  precisaríamos de caracteres
- E como representamos um caractere em C?
- Imagine que agora, em vez de guardarmos somente o tipo do material, queremos também o nome e descrição
- $\bullet$  Precisaríamos de frases  $\rightarrow$  precisaríamos de caracteres
- E como representamos um caractere em C?

char meu\_caractere = 'a';

 $\bullet$  Assim como há tipos numéricos, C possui um tipo especial para caracteres

int main() { char c;  $c = 'a'$ ; if  $(c == 'a')$  $print(f("%c\nu",c);$ 

 $\leftarrow$ 

return 0;

}

- $\bullet$  Assim como há tipos numéricos, C possui um tipo especial para caracteres
- Valores dados a esse tipo devem estar entre aspas simples

```
int main() {
  char c;
  c = 'a';
  if (c == 'a')print(f("%c\nu",c);return 0;
}
```
- **Assim como há** tipos numéricos, C possui um tipo especial para caracteres
- Valores dados a esse tipo devem estar entre aspas simples

```
int main() {
  char c;
  c = 'a';
  if (c == 'a')print(f("%c\nu",c);return 0;
}
```
• São usados como qualquer outra variável

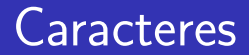

• Símbolos (letras, algarismos, pontuação etc.)

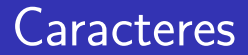

- Símbolos (letras, algarismos, pontuação etc.)
	- **Cuidado! Caracteres não são números**

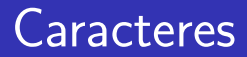

- Símbolos (letras, algarismos, pontuação etc.)
	- **· Cuidado!** Caracteres não são números
	- Isto é, '2' é diferente de 2 (veremos mais adiante)

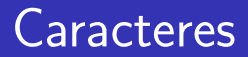

- Símbolos (letras, algarismos, pontuação etc.)
	- **Cuidado! Caracteres não são números**
	- · Isto é, '2' é diferente de 2 (veremos mais adiante)
- Sinais de controle (tabulação, fim de linha, fim de arquivo, etc)

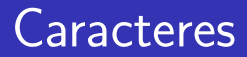

- Símbolos (letras, algarismos, pontuação etc.)
	- **Cuidado! Caracteres não são números**
	- Isto é, '2' é diferente de 2 (veremos mais adiante)
- Sinais de controle (tabulação, fim de linha, fim de arquivo, etc)
	- Normalmente representados por um caractere precedido de \

- Símbolos (letras, algarismos, pontuação etc.)
	- **Cuidado!** Caracteres não são números
	- Isto é, '2' é diferente de 2 (veremos mais adiante)
- Sinais de controle (tabulação, fim de linha, fim de arquivo, etc)
	- Normalmente representados por um caractere precedido de \
	- Ex:  $\in$  \t  $\vee$  e  $\wedge$

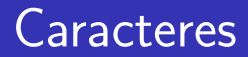

- $\bullet$  O computador trabalha apenas com binário  $\rightarrow$ números
- Como então consegue trabalhar com caracteres?

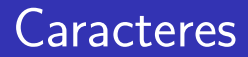

- $\bullet$  O computador trabalha apenas com binário  $\rightarrow$ números
- Como então consegue trabalhar com caracteres?
- **·** Transformando em números, por meio de uma tabela que associe cada caractere a um número

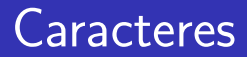

- $\bullet$  O computador trabalha apenas com binário  $\rightarrow$ números
- Como então consegue trabalhar com caracteres?
- **·** Transformando em números, por meio de uma tabela que associe cada caractere a um número
	- ASCII
	- Unicode
- American Standard Code for Information Interchange
- Padrão com 128 caracteres, ou estendido com 256 caracteres
	- Cada caractere ocupa 8 bits
	- A parte estendida obedece a vários padrões
	- No Brasil, usamos a ISO-8859-1, ou Latin-1
- · Bastante usada até por volta do final dos anos 80
- Formato limitado, principalmente no suporte a outros idiomas

# ASCII e ISO-8859-1

REGULAR ASCII CHART (character codes 0 - 127)

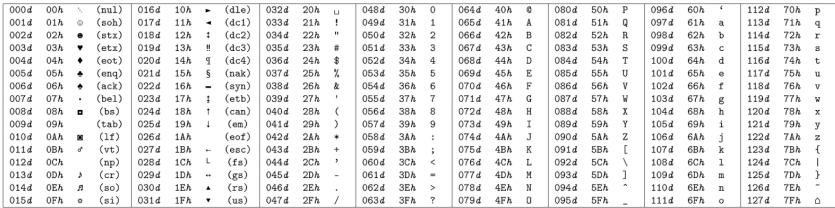

EXTENDED ASCII CHART (character codes 128 - 255) LATIN1/CP1252

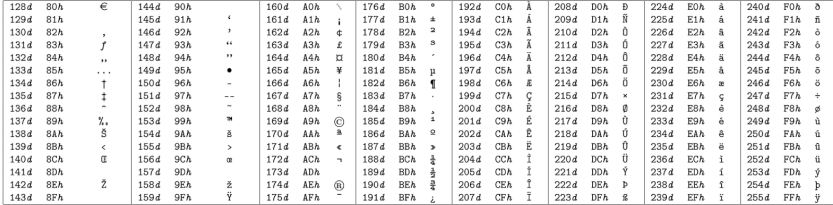

Hexadecimal to Binary

 $\overline{0}$ 0000  $\frac{4}{3}$ 0100  $|8$ 1000  $\overline{c}$ 1100  $\,1\,$ 0001 5 0101  $\parallel 9$  1001 | D 1101  $\,$  2  $0010$  6 0110 A 1010 E 1110 3  $0011$  7  $0111$  | B 1011 | F 1111

Groups of ASCII-Code in Binary

Ρ

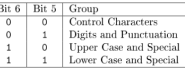

@ 2009 Michael Goerz This work is licensed under the Creative Commons Attribution-Noncommercial-Share Alike 3.0 License. To view a copy of this license, visit http://creativecommons.org/licenses/by-nc-sa/

Norton T. Roman & Luciano A. Digiampietri [Aula 21 – Caracteres](#page-0-0) 7 / 23

- Movimento iniciado em 1986, discutindo-se a criação de um padrão internacional
- **Consórcio Unicode fundado em 1991**
- $\bullet$  O consórcio mapeou cada caractere a um número  $único (code point)$ , normalmente em hexadecimal, independente de plataforma, programa ou língua
- A primeira vers˜ao do Unicode (1991 a 1995) era uma codificação de 16 bits
- A partir da Unicode 2.0, os códigos estão em um espaço de 21 bits
- Valores de  $U+0000$  a  $U+007F$  equivalem ao ASCII
- Valores de U $+00A0$  a U $+00FF$  equivalem ao ISO-8859-1

## **Unicode**

#### Existem diferentes formas para representar um unicode

4 0 8

э

-4 B +

## Unicode

- Existem diferentes formas para representar um unicode
	- UTFs Unicode Transformation Format

4 0 8

# Unicode

- Existem diferentes formas para representar um unicode
	- UTFs Unicode Transformation Format
- UTF é um mapeamento de cada ponto Unicode para uma sequência única de bytes
	- UTF-8 usa de 1 a 4 bytes
	- UTF-16 de 1 a 2 unidades de 16 bits, e
	- UTF-32 ocupa 32 bits

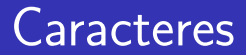

• E como escrevemos um caractere em C?

4 0 8

$$
\frac{\log \alpha}{11/23}
$$

活

≘⇒

• E como escrevemos um caractere em C?

```
#include <stdio.h>
int main() {
  char x = 'a';char y = 98;
  int z = 99;
  printf("%c\n",x);
  printf("%c\n", y);printf("%c\n",z);return 0;
}
```
4 0 8

a b c

Podemos abastecer a variável diretamente com um caractere

```
#include <stdio.h>
int main() {
  char x = 'a';
  char y = 98;
  int z = 99:
  printf("%c\n",x);
  printf("%c\n", y);printf("%c\n",z);return 0;
}
a
b
```
4 D F

c

- Podemos abastecer a variável diretamente com um caractere
- **•** Fornecer seu valor inteiro correspondente

#include <stdio.h> int main() { char  $x = 'a'$ ; char  $y = 98$ ; int  $z = 99$ ; printf("%c\n",x); printf $("%c\n", y);$ printf $("%c\n",z);$ return 0; }

Norton T. Roman & Luciano A. Digiampietri [Aula 21 – Caracteres](#page-0-0) 12 / 23

a b c

- Podemos abastecer a variável diretamente com um caractere
- **•** Fornecer seu valor inteiro correspondente
- **•** Podemos imprimir um inteiro como um caractere

#include <stdio.h> int main() { char  $x = 'a'$ ; char  $y = 98$ ; int  $z = 99$ :  $print(f("%c\n", x);$ printf $("%c\n", y);$ printf("%c\n",z); return 0;

}

a b c

- Vimos que trata-se da mudança de um tipo de dado em outro:
	- $\bullet$  int x = (int)3.23;

(nesse caso, x recebe a parte inteira de 3.23)

 $\leftarrow$ 

- Vimos que trata-se da mudança de um tipo de dado em outro:
	- $\bullet$  int  $x = (int)3.23$ ;

(nesse caso, x recebe a parte inteira de 3.23)

• O que ocorre no caso de caracteres?

• Vimos que trata-se da mudança de um tipo de dado em outro:

• int 
$$
x = (int)3.23;
$$

(nesse caso, x recebe a parte inteira de 3.23)

- O que ocorre no caso de caracteres?
	- Ex:

```
int y = 3;
char c = (char)y;
```
• Uma variável char nada mais é que um inteiro que corresponde a um caractere ASCII

- · Uma variável char nada mais é que um inteiro que corresponde a um caractere ASCII
- $\bullet$  Valor padrão: '\0'
- Uma variável char nada mais é que um inteiro que corresponde a um caractere ASCII
- $\bullet$  Valor padrão: '\0'
- $\bullet$  NAO o caractere '0' !
- · Uma variável char nada mais é que um inteiro que corresponde a um caractere ASCII
- $\bullet$  Valor padrão: '\0'
- $\bullet$  NAO o caractere '0' !
- $\bullet$  Por isso '2' é diferente de 2

• Podemos, por exemplo, inspecionar toda a tabela ASCII

```
int main() {
  int i;
 for (i = 32; i \le 126; i++)printf("%c\n", i);
  }
 return 0;
}
```
4 0 8

#include <stdio.h>

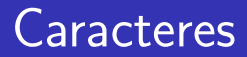

Sabendo da tabela, como fazer para saber se uma variável contém uma letra minúscula?

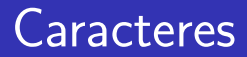

- Sabendo da tabela, como fazer para saber se uma variável contém uma  $letra miníscula?$
- Note que entre 'a' e 'z' estão todas as minísculas na tabela
- Sabendo da tabela, como fazer para saber se uma variável contém uma  $letra miníscula?$  $Entäo...$ /\* \*/
- Note que entre 'a' e 'z' estão todas as minísculas na tabela

```
Retorna 1 se c for
  minúscula, O se não
int minuscula(char c) {
  return(c >= 'a' && c <= 'z');
}
```
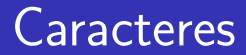

**E** como traduzir de maiúscula para minúscula?

 $\leftarrow$ 

$$
\frac{1}{17\cdot 23}
$$

活

э **D**  **E** como traduzir de maiúscula para minúscula?

char paraMin(char c) { char aux; if  $(c \ge - \lambda)^3$  &  $c \le - \lambda^2$ ) { aux =  $c - 'A' + 'a'$ ; return aux; } return(c); }

4 D F

- E como traduzir de maiúscula para  $min$ íscula?
- o Usamos a matemática para nos poupar código

```
char paraMin(char c) {
  char aux;
  if (c \geq 'A' & c \leq 'Z') {
    aux = c - 'A' + 'a';
    return aux;
  }
  return(c);
}
```
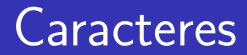

Nosso problema inicial, no entanto, era como representar o nome de um material

 $\leftarrow$ 

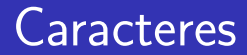

- Nosso problema inicial, no entanto, era como representar o nome de um material
	- Uma palavra ou frase, portanto
- Nosso problema inicial, no entanto, era como representar o nome de um material
	- Uma palavra ou frase, portanto
- · Já sabemos como representar um caractere...
- Nosso problema inicial, no entanto, era como representar o nome de um material
	- Uma palavra ou frase, portanto
- $\bullet$  Já sabemos como representar um caractere...
- Que fazer?

#include <stdio.h>

/\* nomes dos materiais \*/ char nAlvenaria $[] = {'A', 'l', 'v', 'e', 'n', 'a', 'r', 'i', 'a', '\\0'}$ ; char nVinil  $[ ] = {'}V', 'i', 'n', 'i', 'l', '0']$ ; char nFibra $\begin{bmatrix} \n\end{bmatrix} = \{YF', Yi', Yb', Yr', 'a', Y\}$ char nPlastico $[] = {P', '1', 'a', 's', 't', 'i', 'c', 'o', '\\0'}$ ;

Exist Prince

#include <stdio.h>

```
/* nomes dos materiais */
char nAlvenaria[] = {'A', 'l', 'v', 'e', 'n', 'a', 'r', 'i', 'a', '\\0'};
char nVinil[ ] = {y', y_1', y_1', y_1', y_1', y_1', \ldots, \ldots, y_\ell''}char nFibra\begin{bmatrix} \n\end{bmatrix} = \{YF', Yi', Yb', Yr', 'a', Y\}char nPlastico[] = {P', 'l', 'a', 's', 't', 'i', 'c', 'o', '\\0'};
```
### O caractere  $\sqrt{0'}$  é usado, por convenção, como indicador de fim de string

#include <stdio.h>

```
/* nomes dos materiais */
char nAlvenaria[] = {'A', 'l', 'v', 'e', 'n', 'a', 'r', 'i', 'a', '\\0'};
char nVinil \begin{bmatrix} \end{bmatrix} = \{YV', Yi', Yn', Yi', 'l', 'l', N'\};
char nFibra[] = {'F', 'i', 'b', 'r', 'a', '\\0'};
char nPlastico[] = {'P', 'l', 'a', 's', 't', 'i', 'c', 'o', '\\ 0'};
int main() {
  printf("Piscina de %s\n",nAlvenaria);
  printf("Piscina de %s\n",nVinil);
  printf("Piscina de %s\n",nFibra);
  printf("Piscina de %s\n",nPlastico);
  return 0;
}
```
[K 플 K X 플 K 및 L YO Q O

#include <stdio.h>

```
/* nomes dos materiais */
char nAlvenaria[] = {'A', 'l', 'v', 'e', 'n', 'a', 'r', 'i', 'a', '\\0'};
char nVinil \begin{bmatrix} \end{bmatrix} = \{Y', 'i', 'n', 'i', 'l', 'l'\}char nFibra[] = \{'F', 'i', 'b', 'r', 'a', '\\ 0'\};char nPlastico[] = {'P', 'l', 'a', 's', 't', 'i', 'c', 'o', '\\ 0'};
int main() {
  printf("Piscina de %s\n",nAlvenaria);
  printf("Piscina de %s\n",nVinil);
  printf("Piscina de %s\n",nFibra);
  printf("Piscina de %s\n",nPlastico);
Piscina de Plastico
  return 0;
}
                                           Piscina de Alvenaria
                                                Piscina de Vinil
                                          Piscina de Fibra
```
K ロ ▶ K 個 ▶ K 로 ▶ K 로 ▶ 『로 』 ◇ Q Q @

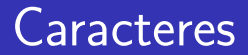

```
#include <stdio.h>
char nVinil [] = {'V', 'i', 'n', 'i', 'l', '0'};int main() {
  printf("Caractere: %c\n",nVinil[1]);
  nVini1[1] = 'c':printf("Material: %s\n",nVinil);
  return 0;
}
```
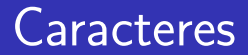

```
#include <stdio.h>
char nVinil [] = {'V', 'i', 'n', 'i', 'l', '0'};int main() {
  printf("Caractere: %c\n",nVinil[1]);
  nVini1[1] = 'c':printf("Material: %s\n",nVinil);
  return 0;
}
```
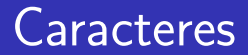

 $\bullet$  Ou então modificar algum dos caracteres

```
#include <stdio.h>
```

```
char nVinil [] = {'V', 'i', 'n', 'i', 'l', '0'};
```

```
int main() {
  printf("Caractere: %c\n",nVinil[1]);
  nVini1[1] = 'c':printf("Material: %s\n",nVinil);
  return 0;
}
```
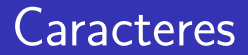

 $\bullet$  Ou então modificar algum dos caracteres

```
#include <stdio.h>
```

```
char nVinil [] = {'V', 'i', 'n', 'i', 'l', '0'};
```

```
int main() {
  printf("Caractere: %c\n",nVinil[1]);
  nVini1[1] = 'c':printf("Material: %s\n",nVinil);
  return 0;
}
```
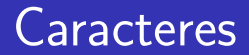

 $\bullet$  Ou então modificar algum dos caracteres

```
#include <stdio.h>
```

```
char nVinil [] = {'V', 'i', 'n', 'i', 'l', '0'};
```

```
int main() {
  printf("Caractere: %c\n",nVinil[1]);
  nVini1[1] = 'c':printf("Material: %s\n",nVinil);
  return 0;
}
                                             Caractere: i
                                             Material: Vcnil
```
ヨメ メヨメー

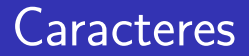

• Analogamente, podemos criar strings com alocação dinâmica de memória:

#include <stdio.h> #include <stdlib.h>

```
int main() {
  char* nVini1 = (char*) malloc(sizeof(char)*6);
  nVini1[0] = 'V':nVini1[1] = 'i';nVini1[2] = 'n';nVini1[3] = 'i':nVini1[4] = '1':nVini1[5] = ' \0;
  printf("Material: %s\n",nVinil);
  return 0;
}
```
. . . . .

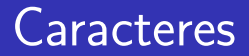

• Analogamente, podemos criar strings com alocação dinâmica de memória:

```
#include <stdio.h>
#include <stdlib.h>
int main() {
  char* nVini1 = (char*) malloc(sizeof(char)*6);
  nVini1[0] = 'V':nVini1[1] = 'i';nVini1[2] = 'n';nVini1[3] = 'i':nVini1[4] = '1':nVini1[5] = ' \0;
  printf("Material: %s\n",nVinil);
  return 0;
}
                                            Material: Vinil
```
# <span id="page-58-0"></span>Aula 21 – Caracteres

#### Norton T. Roman & Luciano A. Digiampietri

Norton T. Roman & Luciano A. Digiampietri [Aula 21 – Caracteres](#page-0-0) 23 / 23

4 0 8

 $200$